**Supplemental Table S1.** Libraries used for each step of machine learning operations.

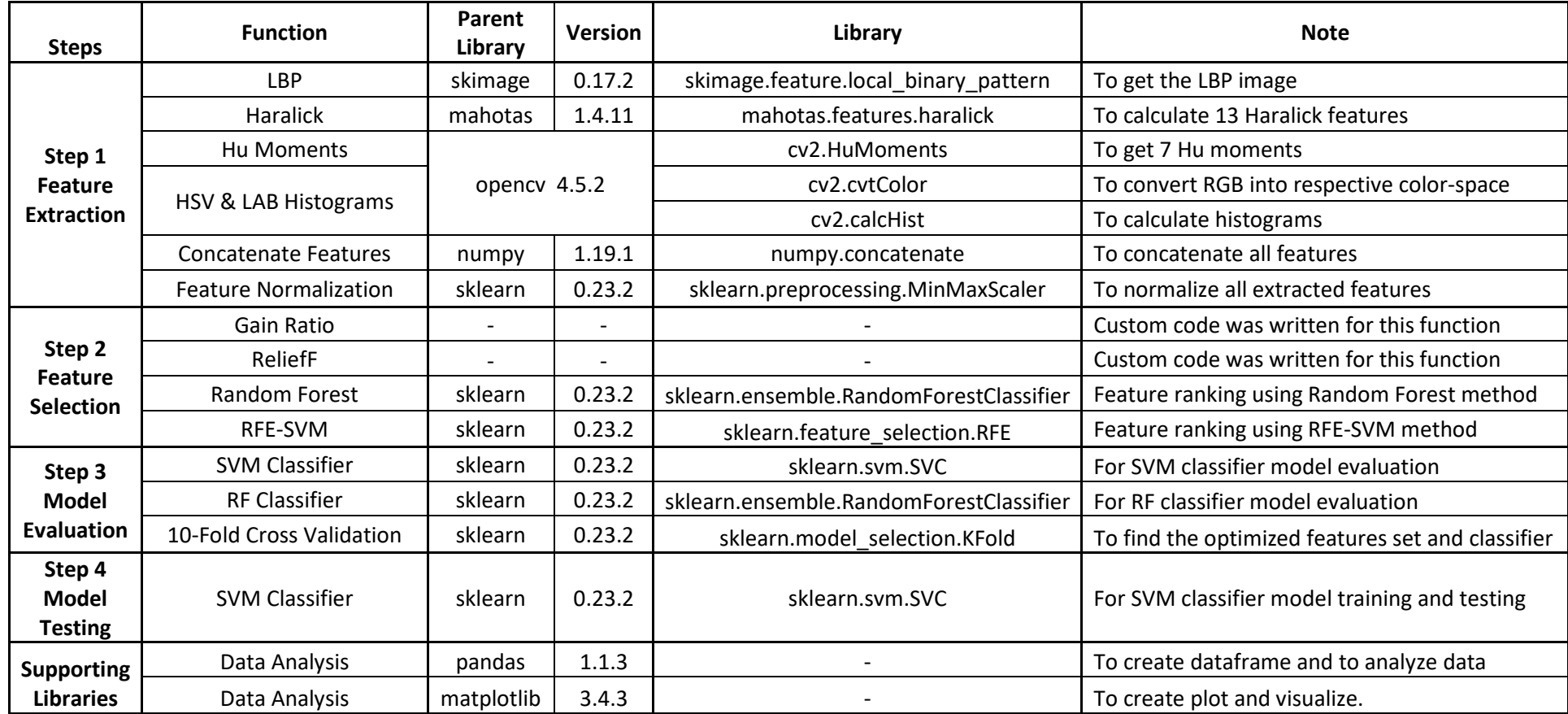